# GROMACS

<span id="page-0-3"></span><span id="page-0-2"></span>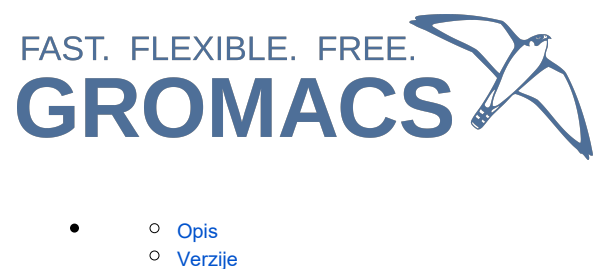

- o [Službena dokumentacija](#page-1-0)
- 
- <sup>o</sup> [Primjeri](#page-1-1)
	- [Napomene](#page-1-2)

[CPU](#page-0-2)  $\blacksquare$ 

- [MPI](#page-0-3)
	- [OpenMP](#page-0-4)
	- [MPI + OpenMP](#page-0-5)
- [GPU](#page-0-6)
	- [Single GPU](#page-1-3)
	- [Multi GPU](#page-1-4)

# <span id="page-0-4"></span><span id="page-0-0"></span>Opis

GROMACS je računalno-kemijska aplikacija za molekulsku dinamiku (MD), a prvenstveno se koristi za simulacije makromolekula.

GROMACS se prvenstveno temelji na klasičnoj mehanici, što znači da koristi jednadžbe gibanja klasične mehanike za izračunavanje kretanja molekule i njihovih segmenata.

MD simulacije mogu pružiti informacije o ponašanju i svojstvima molekula, poput njihovih konformacija, energija i interakcija s drugim molekulama.

GROMACS je aplikacija otvorenog koda, a podržava hibridnu paralelizaciju, MPI + OpenMP, kao i upotrebu grafičkih procesora koji značajno ubrzavaju MD izračune.

# <span id="page-0-1"></span>Verzije

## **CPU**

## MPI

Aplikaciju možete dijeliti na razini MPI procesa. U primjeru niže, aplikacija će pokrenuti 32 MPI procesa.

#### PBS skripta

```
#PBS -q cpu
#PBS -l select=32:mem=400mb
#PBS -l place=pack
cd ${PBS_O_WORKDIR}
module load scientific/gromacs/2022.5-gnu
mpiexec gmx mdrun -pin on -v -deffnm md
```
### OpenMP

Ako aplikaciju želite dijeliti isključivo u OpenMP threadove, morate zatražiti jedan računalni čvor, budući da u ovom slučaju aplikacija radi s dijeljenom memorijom. U primjeru niže, aplikacija će se pokrenuti s 32 OpenMP threada.

## Bash skripta

MPI + OpenMP

```
#PBS -q cpu
#PBS -l select=1:ncpus=32:mem=12gb
```

```
cd ${PBS_O_WORKDIR}
```
module load scientific/gromacs/2022.5-gnu

```
gmx mdrun -pin on -v -deffnm md
```
<span id="page-0-6"></span><span id="page-0-5"></span>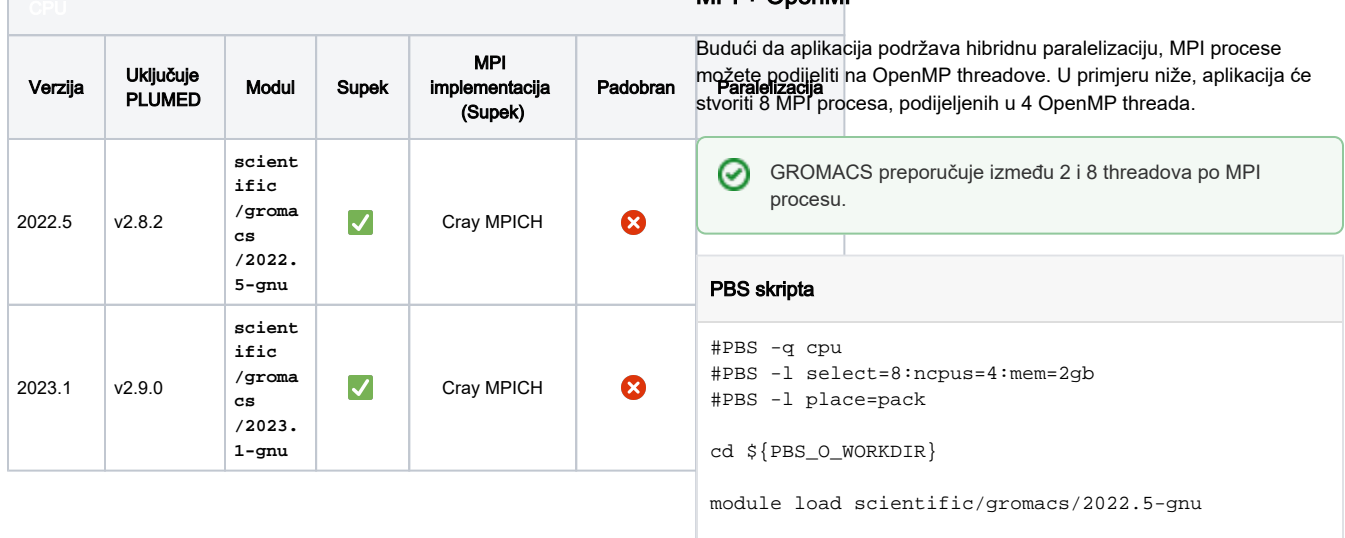

mpiexec -d \${OMP\_NUM\_THREADS} --cpu-bind depth gmx mdrun -pin on -v -deffnm md

<span id="page-1-4"></span><span id="page-1-3"></span><span id="page-1-2"></span><span id="page-1-1"></span><span id="page-1-0"></span>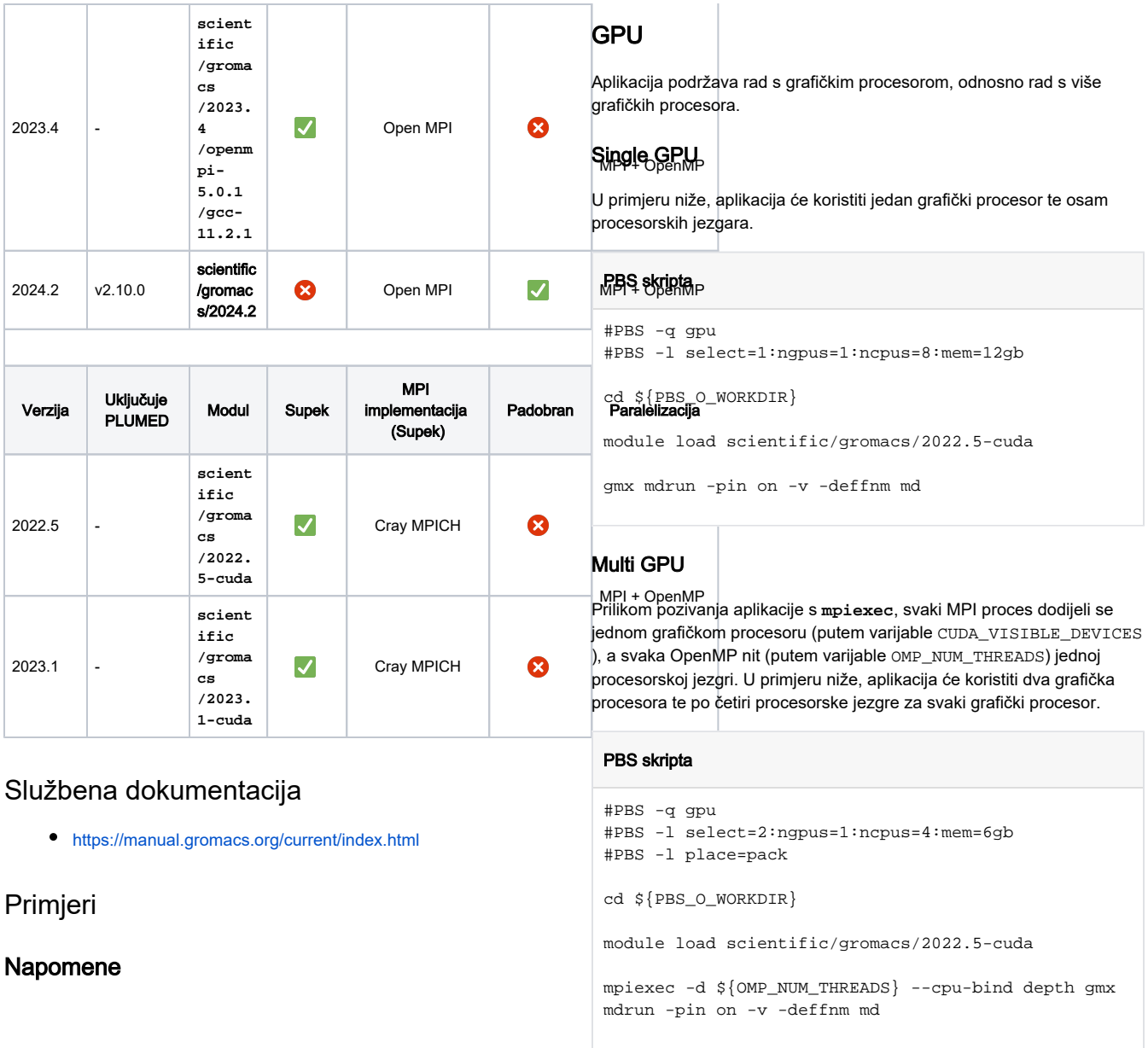

Podrazumijevano PBS ponašanje je "slobodno" razmještanje ⊕ chunkova po slobodnim čvorovima.

#### Cray MPICH

Zbog aktualnog cray-pals buga, trenutno je ograničen broj poslova koji se mogu širiti van čvora kad koriste Cray MPICH. Ako Vaš posao prijeđe taj limit te proširi svoje MPI procese na druge čvorove, prekinut će se. Kako bi sigurno izbjegli bug, potrebno je sve MPI procese smjestiti na isti čvor. Najjednostavniji način je korištenjem opcije **#PBS l place=pack**.

MPI pokretač za Cray MPICH verzije:

**mpiexec [-d \$OMP\_NUM\_THREADS --cpubind depth] pw.x**

#### Open MPI

U slučaju korištenja Open MPI-ja, moguće je izostaviti gore spomenutu pack opciju.

MPI pokretač za Open MPI verzije:

**mpirun --hostfile \$PBS\_NODEFILE gmx**

GPU iskorištenje se u slučaju korištenja više grafičkih procesora kreće se do maksimalno 50% (kod korištenja 2 GPU-a) u većem broju testiranih primjera.

Iz tog razloga, razmotrite korištenje jednog grafičkog procesora i više procesorskih jezgri. GPU iskorištenje se u slučaju korištenja 1 GPU + 8 CPU kreće i do 85%.

Kad u zaglavlju PBS skripte definirate vrijednost varijable **ncp us**, u okolinu se automatski doprema ista vrijednost **OMP\_NUM \_THREADS** varijable.